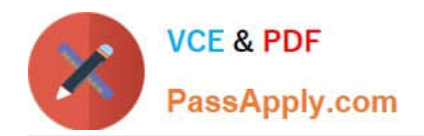

# **C1000-026Q&As**

IBM Security QRadar SIEM V7.3.2 Fundamental Administration

# **Pass IBM C1000-026 Exam with 100% Guarantee**

Free Download Real Questions & Answers **PDF** and **VCE** file from:

**https://www.passapply.com/c1000-026.html**

100% Passing Guarantee 100% Money Back Assurance

Following Questions and Answers are all new published by IBM Official Exam Center

**C** Instant Download After Purchase

**83 100% Money Back Guarantee** 

- 365 Days Free Update
- 800,000+ Satisfied Customers

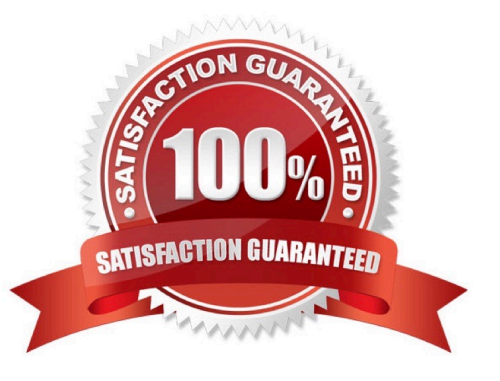

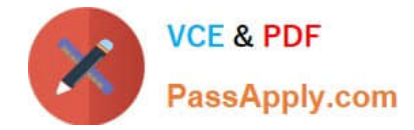

## **QUESTION 1**

Due to regulatory constraints, an administrator must increase the minimum password length and complexity.

In which QRadar section can the administrator change this setting?

- A. Admin / System settings
- B. Admin / Password policy
- C. Admin / Security profiles
- D. Admin / Authentication

Correct Answer: B

Reference: https://www.ibm.com/support/knowledgecenter/en/SSHLHV\_5.4.0/com.ibm.alps.doc/tasks/ alps\_configuring\_admin\_settings.htm

#### **QUESTION 2**

To comply with specific regulations, an administrator has been requested to increase asset retention to 365 days.

In which QRadar section can the administrator find the asset retention settings?

- A. Admin Tab / Asset Retention
- B. Assets Tab / Retention settings
- C. Admin Tab / System settings
- D. Assets Tab / Asset Retention

Correct Answer: C

Reference: https://www.ibm.com/support/knowledgecenter/en/SS42VS\_7.3.2/com.ibm.qradar.doc/ t\_qradar\_adm\_asset\_tuning\_ip\_retention.html

## **QUESTION 3**

What is a reason for restarting hostcontext service in QRadar?

- A. A new user was created and it needs to be replicated
- B. A new network hierarchy was uploaded
- C. A new app was installed
- D. The host is not responding to deploy requests

Correct Answer: D

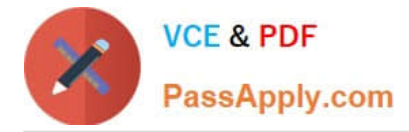

Reference: https://www.ibm.com/support/pages/qradar-restarting-hostcontext-q-switch

# **QUESTION 4**

An administrator modified a configuration setting in the Global System Notifications using the QRadar Console Admin tab.

What is the last step to apply changes?

- A. Reload Web Server
- B. Restart Services
- C. Re-login to QRadar console
- D. Deploy Changes

Correct Answer: D

#### **QUESTION 5**

An administrator needs to develop advanced filters to retrieve information from the QRadar System pertaining to the top abnormal events of the most bandwidth-intensive IP addresses.

How can the administrator do this?

- A. Build an AQL query using the QRadar Scratchpad
- B. Combine GROUP BY and ORDER BY clauses in a single query
- C. Use the IBM DataStudio to create the query
- D. Build an AQL query using the QRadar GUI using Assets > Search Filter

Correct Answer: B

Reference: https://www.ibm.com/support/knowledgecenter/SS42VS\_7.3.1/com.ibm.qradar.doc/ b\_qradar\_aql.pdf (21)

[C1000-026 Practice Test](https://www.passapply.com/c1000-026.html) [C1000-026 Study Guide](https://www.passapply.com/c1000-026.html) [C1000-026 Exam Questions](https://www.passapply.com/c1000-026.html)